# **Anhang 1**

**Statistische Methoden** 

# **Statistische Methoden**

# **1. Neue und geänderte statistische Verfahren in der dritten Fassung des Indikatorensatzes zur Gesundheitsberichterstattung der Länder**

Das vergangene Jahrzehnt seit der Einführung des GMK-Indikatorensatzes im Jahre 1991 hat neben der Etablierung der ICD-10 als neuem Standard der Klassifikation von Krankheiten eine ganze Reihe weiterer Veränderungen im Bereich statistischer Verfahren und Datenstrukturen mit sich gebracht, die bei der Berechnung von Gesundheitsindikatoren zu berücksichtigen sind. Betroffen sind in erster Linie Fragen der Altersstandardisierung und der Obergrenze von Altersgruppen; es sollen aber auch völlig neue Konzepte wie beispielsweise der Indikator "Lebenserwartung bei guter Gesundheit" in die Gesundheitsberichterstattung aufgenommen werden.

Im Folgenden werden diese Veränderungen gegenüber den bisher verwendeten Verfahren kurz aufgelistet, um dann in den anschließenden Methodenkapiteln näher erläutert zu werden. Im Zusammenhang mit der Neubearbeitung des Indikatorensatzes der Ländergesundheitsberichterstattung wird eine CD-ROM produziert, die neben allen Indikatorentabellen im MS-Excel-Format auch Excel-Arbeitsblätter enthält, in denen die hier beschriebenen Methoden exemplarisch umgesetzt sind. Diese Arbeitsblätter können direkt zur Berechnung von Indikatorenziffern verwendet werden; sie dienen aber auch als Kontrolle für diejenigen Nutzer, die diese Methoden mit anderen Produkten (Datenbanken, Statistik-Programme etc.) umsetzen wollen.

 $\blacktriangleright$  Standardisierung

In der Neufassung des Indikatorensatzes wird bei der direkten Altersstandardisierung nicht mehr die so genannte "Neue Europabevölkerung" sondern die "Alte Europabevölkerung" von 1966 verwendet. Die Begründung für diesen Wechsel findet sich weiter unten im entsprechenden Methodenkapitel.

## SMR bei Regionaltabellen

Bei allen Indikatoren auf der Aggregatebene Kreise/Kreisfreie Städte/Stadtbezirke, die altersstandardisierte Raten aufweisen, kommt die indirekte Altersstandardisierung (SMR) an der Rate des jeweiligen Bundeslandes zur Anwendung. Diese Methode liefert bei den auf Kreisebene häufigen kleinen Fallzahlen stabilere Ergebnisse und ist für den Regionalvergleich besonders gut geeignet (SMR als prozentuale Abweichung vom Landesmittelwert). Nach Möglichkeit sollten statistisch signifikante Abweichungen vom Landeswert gekennzeichnet werden.

## $\triangleright$  Oberste Altersgruppe "95 und älter"

Indikatoren mit Altersstruktur sind, soweit möglich, nach 5-Jahres-Altersgruppen gegliedert. Hierbei soll die höchste, nach oben offene Altersgruppe gegenüber der bisherigen Struktur um 10 Jahre auf "95 Jahre und älter" angehoben werden. Dies entspricht der demographischen Entwicklung und der Notwendigkeit, Gesundheitsprobleme und Gesundheitsleistungen für die Gruppe der Hochbetagten differenzierter darzustellen. Ein großer Teil der nationalen und europäischen Berichtsroutinen werden zurzeit an diesen neuen Standard angepasst.

## **Lebenserwartung**

Die Lebenserwartung wurde in der bisherigen Fassung des Indikatorensatzes nur auf Landesebene entsprechend den so genannten vollständigen und abgekürzten Sterbetafeln der Statistischen Ämter dargestellt. Mittlerweile liegen einige Untersuchungen vor (s. z.B. (1, 2)), die die Verlässlichkeit der Berechnung auf Kreisebene (zumindest für die Belange der Gesundheitsberichterstattung) dokumentieren. Es wird daher ein neuer Indikator "Lebenserwartung im Regionalvergleich" eingeführt. Für die Berechnung sollten die Daten mehrerer Jahre zusammengeführt werden und signifikante Differenzen anhand von Konfidenzintervallen gesichert werden (s. Abschnitt 10).

Die "Lebenserwartung bei guter Gesundheit - Health Expectancy" wird mittlerweile in vielen europäischen Ländern routinemäßig als Gesundheitsindikator berechnet. Sie bietet als Maß für die Lebenserwartung ohne gesundheitliche Einschränkungen bzw. Behinderungen eine wichtige Ergänzung zur allgemeinen Lebenserwartung. Als Datengrundlage sind verschiedene Quellen wie z.B. Pflegestatistik, Schwerbehindertenstatistik oder Survey-Daten verwendbar. Bisher ist die Abstimmung zur Berechnungsgrundlage zwischen den beteiligten Institutionen nicht abgeschlossen. Es wird daher in Abschnitt 10 nur ein vorläufiges Modell zur Berechnung des Indikators "Gesunde Lebenserwartung" anhand der Daten der Schwerbehindertenstatistik vorgestellt.

## **2. Altersstandardisierung von Daten zur Sterblichkeit und zu Krankheitshäufigkeiten**

Ein wesentlicher Zweck der Bildung von Gesundheitsindikatoren im Rahmen der Gesundheitsberichterstattung ist die Möglichkeit, spezifische gesundheitspolitisch relevante Kennziffern über eine längere Zeitperiode hinweg oder zwischen verschiedenen Regionen vergleichen zu können. So lassen sich beispielsweise Fragen nach einem Anstieg bestimmter Erkrankungen innerhalb der letzten Jahre oder nach Unterschieden der Sterblichkeitsziffern zwischen den Verwaltungsbezirken eines Bundeslandes untersuchen.

Solche Analysen können sich allerdings nicht auf die so genannten "rohen", unbereinigten Krankheits- oder Sterbeziffern stützen, die die Anzahl der Sterbefälle (bzw. Erkrankungen) je 100 000 Einwohner der mittleren Jahresbevölkerung angeben:

*Rohe Sterberate* 

$$
MR = \frac{Anzahl Verstorbener}{Durchschnittliche Bevölkerung}
$$

Diese rohe Sterberate berücksichtigt nicht die Geschlechtsverteilung und den Altersaufbau der untersuchten Populationen, die deutliche Unterschiede z. B. zwischen städtischen und ländlichen Regionen aufweisen können. Beide Faktoren haben jedoch einen starken Einfluss auf das Mortalitätsgeschehen.

Der Einfluss der Geschlechtsverteilung lässt sich in der Regel dadurch kontrollieren, dass die entsprechenden Raten für beide Geschlechter getrennt berechnet und angegeben werden. Die Frage nach der Altersstruktur einer bestimmten Bevölkerung gewinnt besondere Bedeutung durch die derzeit in Mitteleuropa zu beobachtenden Wanderungsbewegungen. So gibt es Regionen, die einen verstärkten Zuzug jüngerer Altersgruppen zu verzeichnen haben, während in ländlichen Regionen die Jüngeren eher abwandern und eventuell zusätzlich ältere Menschen aus den Ballungsgebieten ihren Alterswohnsitz hierhin verlegen. Vergleicht man die rohen Mortalitätsraten dieser Regionen, wird man in denjenigen Landesteilen mit einer jüngeren Bevölkerung niedrigere Raten finden als in den Bezirken mit höherem Altersdurchschnitt. Die

Einflüsse der Altersstruktur überlagern dann alle übrigen Faktoren, die als Ursachen regionaler Mortalitätsunterschiede in Frage kommen könnten. Ähnliches gilt für Zeitreihenanalysen, die in gleicher Weise durch Veränderungen im Altersaufbau (zunehmende Alterung der Bevölkerung) beeinflusst werden.

Es gibt verschiedene Wege, die den verzerrenden Effekt unterschiedlicher Altersstrukturen auf Sterbeziffern und Krankheitsraten umgehen. Der direkteste, aber nicht unbedingt gangbarste Weg ist die Berechnung altersspezifischer Sterbeziffern. Diese geben die Anzahl der Gestorbenen einer Altersgruppe je 100 000 Einwohner der gleichen Altersgruppe an:

*Altersspezifische Sterberate* 

*MR*<sub>i</sub> =  $\frac{Anzahl Verstorbener in Altersgruppe i}{Durchschnittliche Bevölkerung in Altersgruppe i}$ 100000

In der Regel werden diese Ziffern auf der Basis von 5-Jahres-Altersgruppen gebildet. Es wird unterstellt, dass die Altersverteilung innerhalb von 5-Jahresgruppen nicht nennenswert zwischen verschiedenen Populationen differiert. Unter dieser Annahme können altersspezifische Sterbeziffern einem direkten Vergleich für verschiedene Bevölkerungsgruppen, Regionen oder Zeiträume unterzogen werden.

Allerdings ist eine in dieser Weise differenzierte Darstellung z.B. für alle Verwaltungsbezirke eines Bundeslandes wegen der immensen Datenmenge eher erdrückend als erhellend. Daher dienen altersspezifische Sterbeziffern in der Regel nur als Ausgangsbasis für weitergehende statistische Analyseverfahren.

Der übliche Weg zur Gewinnung summarischer, vergleichbarer Maßzahlen zur Morbidität und Mortalität ist die Standardisierung der Häufigkeitsziffern nach derjenigen Variablen, deren Einfluss man ausschließen oder, genauer gesagt, kontrollieren möchte. So ist neben der Altersstandardisierung eine Standardisierung nach anderen Merkmalen in gleicher Weise durchführbar.

Es werden zwei Methoden der Standardisierung unterschieden, die im Folgenden näher erläutert sind:

- 1. Direkte Standardisierung
- 2. Indirekte Standardisierung

## **3. Direkte Altersstandardisierung - Standardbevölkerungen**

Das Verfahren der direkten Alterstandardisierung bezieht die zu untersuchenden altersspezifischen Raten, beispielsweise die Mortalitätsraten, auf eine (frei wählbare) "Standardpopulation". (Direkt altersstandardisierte Mortalitätsraten entsprechen den im englischen Sprachraum verwendeten standard death rates, SDR.) Es wird üblicherweise eine Bevölkerungsunterteilung nach 5-Jahres-Altersgruppen verwendet. Die Mortalitätsraten der einzelnen Altersgruppen in der beobachteten Bevölkerung werden hierbei mit den Bevölkerungsanteilen der Standardpopulation gewichtet entsprechend der Formel:

*Altersstandardisierte Sterberate* 

$$
MR_{st} = \frac{\sum (N_i \cdot mr_i)}{\sum N_i}
$$

wobei N<sub>i</sub> die Zahl der Personen in der Altersgruppe i der Standardbevölkerung ist, mr<sub>i</sub> für die altersspezifischen Mortalitätsraten je 100 000 der untersuchten Bevölkerung steht und Σ die Summation über allen Altersgruppen anzeigt. (In dieser und den folgenden Formeln beziehen sich großgeschriebene Variablen auf die Standardbevölkerung, kleingeschriebene auf die Zielpopulation.)

Es wird also die Sterberate jeder Altersgruppe mit der Zahl der Personen in der entsprechenden Gruppe der Standardpopulation multipliziert; die Produkte werden summiert und durch die Gesamtpersonenzahl der Standardpopulation dividiert. Die rohen Sterberaten, beispielsweise der Verwaltungsbezirke eines Bundeslandes, werden demnach so neuberechnet, als wäre die Altersverteilung aller Bezirke identisch mit derjenigen einer bestimmten Standardbevölkerung. In unserem Fall ist dies die von der WHO verwendete "Europäische Standardbevölkerung", die auf einen Vorschlag der IARC (3) zurückgeht (sog. "alte" Europäische Standardbevölkerung, s. Tabelle 3 in Abschnitt 13). Ein Vergleich der standardisierten Sterberaten verschiedener Bezirke bzw. unterschiedlicher Zeiträume wird daher nicht mehr durch Unterschiede im Altersaufbau der Bevölkerungen beeinträchtigt.

Der Effekt einer Altersstandardisierung lässt sich gut an der Entwicklung der Sterblichkeit von Frauen in Nordrhein-Westfalen (ebenso wie in ganz Deutschland) innerhalb der letzten 20 Jahre darstellen. Während die rohe Mortalitätsrate der Frauen innerhalb dieser Zeit praktisch unverändert blieb, zeigen die altersstandardisierten Raten einen kontinuierlichen Rückgang der Mortalität um ca. 30 % zwischen 1980 und 2001. Somit ist der Verlauf der rohen Sterblichkeitsraten in erster Linie durch Veränderungen der Altersstruktur - vor allem die Zunahme des älteren Bevölkerungsanteils bei den Frauen - zu erklären, welche den rückläufigen Trend in der Gesamtgruppe der Frauen neutralisieren.

Es ist zu beachten, dass altersstandardisierte Raten fiktive Kennziffern darstellen, die nur als Vergleichsgrößen zwischen verschiedenen Populationen dienen sollten. Wie weit diese fiktiven Werte von den rohen, unbereinigten Raten abweichen, wird durch die Wahl der Standardbevölkerung entschieden. Theoretisch ist die Wahl dieser Population beliebig, vorausgesetzt, man benutzt bei allen Vergleichen immer dieselbe Standardpopulation. In der Praxis sollte man einen Bevölkerungsstandard vorziehen, der sich am Aufbau der untersuchten Bevölkerungsgruppe orientiert. So wird erreicht, dass der Vergleich nicht zu artifiziell wirkt und eine gewisse Interpretationsmöglichkeit der standardisierten Ziffer erhalten bleibt.

Vor diesem Hintergrund wurde von der UNO 1990 eine "neue" Europäische Standardbevölkerung vorgeschlagen, da die "alte"" Standardbevölkerung von 1966 mittlerweile deutliche Abweichungen vom realen Altersaufbau der Bevölkerungen in den europäischen Staaten aufwies. Diese "neue" Standardbevölkerung wurde in der zweiten Fassung des GMK-Indikatorensatzes von 1996 ebenfalls als Basis für die Altersstandardisierung empfohlen. Dies wird nun mit der aktuellen Fassung aus zwei Gründen zurückgenommen: 1. Die "Neue Europäische Standardbevölkerung" hat sich in der Gesundheitsberichterstattung sowohl international als auch innerhalb Deutschlands nicht durchsetzen könnnen. 2. Die Geschlechtsdifferenzierung der neuen Europabevölkerung in drei Bevölkerungsstrukturen (weiblich, männlich, insgesamt) wird mittlerweile eher als Nachteil gesehen, da z.B. die altersstandardisierten Mortalitätsraten von Männern und Frauen nicht mehr vergleichbar sind, wenn sie jeweils an der männlichen bzw. weiblichen Bevölkerungsstruktur standardisiert wurden.

Mit der vorliegenden Neubearbeitung des Indikatorensatzes wird also wieder auf die "alte" Europabevölkerung (s. Tabelle 3 in Abschnitt 13) als Standard zurückgegriffen und somit sichergestellt, dass eine Vergleichbarkeit der standardisierten Raten auch zwischen den Geschlechtern jederzeit gegeben ist.

## **4. Indirekte Altersstandardisierung - SMR**

Die Methode der indirekten Altersstandardisierung kann als eine Umkehrung der Vorgehensweise bei der direkten Standardisierung verstanden werden: Hierbei werden die altersspezifischen Sterberaten der Standardbevölkerung mit der Altersverteilung der jeweils untersuchten Population gewichtet. Es resultiert im ersten Rechenschritt die Anzahl der Sterbefälle, die man in der jeweils untersuchten Bevölkerung erwarten würde, wenn das Sterbeverhalten das Gleiche wäre wie in der Standardbevölkerung:

(1)   
 Erwartete Sterbefälle = 
$$
\sum_{i=1}^{n_i} \frac{n_i \cdot MR_i}{100\,000}
$$

wobei n<sub>i</sub> die Zahl der Personen in der Altersgruppe i der beobachteten Bevölkerung ist und MR<sub>i</sub> für die Mortalitätsrate je 100 000 der Altersgruppe i in der Standardbevölkerung steht.

Die erwarteten Sterbefälle, die sich aus der Summe über allen Altersgruppen ergeben, werden nun im zweiten Schritt in Beziehung gesetzt zu den tatsächlich in der untersuchten Bevölkerung aufgetretenen Todesfällen: Die Division der beobachteten durch die erwarteten Fälle führt zur so genannten

*Standardized Mortality Ratio (SMR)* 

(2) 
$$
\text{SMR} = \frac{Anzahl \text{ beobachteter Fälle}}{Anzahl \text{ erwarteter Fälle}} = \frac{d}{\sum_{i} \frac{n_i \cdot MR_i}{100000}}
$$

wobei d die Summe aller Sterbefälle in der untersuchten Population angibt. (In der deutschsprachigen Literatur sind die Begriffe standardisierte Mortalitätsratio bzw. Mortalitätsverhältniszahl und standardisierter Mortalitätsindex im Gebrauch. Die Übersetzung "standardisierte Mortalitätsrate" ist nicht zutreffend, da es sich um einen Ratenquotienten handelt.)

In einem dritten Schritt kann man nun die SMR mit der rohen Sterberate der Standardpopulation multiplizieren und erhält die

*Indirekt standardisierte Mortalitätsrate* 

$$
(3) \tMR_{is} = MR \cdot SMR
$$

- allerdings interessiert bei der indirekten Standardisierung in erster Linie der SMR-Quotient. Üblicherweise wählt man bei dieser Methode die Summe aller untersuchten Regionen als Standardpopulation; so kann beispielsweise in einem Bundesland die Sterblichkeit in den Verwaltungsbezirken mit der Sterblichkeitsrate im gesamten Bundesland indirekt standardisiert werden. Die SMR des Landes insgesamt ist dann definitionsgemäß exakt 1 (beobachtete = erwartete Fälle); die Ergebnisse für die einzelnen Verwaltungsbezirke lassen sich als prozentuale Abweichung von diesem Landesdurchschnitt interpretieren und können auf statistische Signifikanz getestet werden (s. nächsten Abschnitt). Wie bei der direkten Altersstandardisierung wird auch hier durch das Rechenverfahren ausgeschlossen, dass Mortalitätsunterschiede zwischen den einzelnen Regionen durch die unterschiedliche Altersstruktur bedingt sind.

Wir benötigen für die indirekte Altersstandardisierung nur den Altersaufbau und die Gesamtzahl der Todesfälle in der beobachteten Bevölkerung, während in die direkte Standardisierung die altersspezifischen Sterberaten dieser Population mit eingehen. Dies erscheint zunächst wie eine überflüssige Reduktion der Ausgangsdaten, die die Genauigkeit des Ergebnisses gegenüber der direkten Methode zwangsläufig einschränkt. Allerdings hat die indirekte Standardisierung durchaus ihre Berechtigung, insbesondere bei Vergleichen von kleineren Grundgesamtheiten mit geringen Fallzahlen. Wenn beispielsweise an einer seltenen Todesursache in einer Untersuchungsregion nur 10 Personen pro Jahr versterben, verteilen sich die Sterbefälle rein zufällig auf die einzelnen Altersgruppen, so dass keine verlässlichen altersspezifischen Mortalitätsraten erwartet werden können. Führt man in dieser Situation eine direkte Altersstandardisierung durch, so erhalten diese Zufallsschwankungen einen unzulässig großen Einfluss auf das Gesamtergebnis, während die indirekte Methode hier durch die Verwendung der zuverlässigeren Gesamtfallzahl den Fehler gering hält und stabilere Schätzungen erbringt.

SMR-Quotienten, die anhand der Mortalitätsraten der einzelnen Bundesländer berechnet werden, sind für die Landesgesundheitsberichterstattung sehr nützlich; sie lassen allerdings keinen Vergleich mit den anderen Bundesländern zu. Um dies zu erreichen, müssten z. B. altersspezifische Sterblichkeitsraten der Bundesrepublik Deutschland als gemeinsamer Standard verwendet werden. In der Neufassung des Indikatorensatzes wird diese Methode der indirekten Altersstandardisierung für alle zu standardisierenden Indikatoren verwendet, die auf Kreisebene vorliegen.

## **5. Signifikanzprüfung**

Wenn man Kenngrößen der Gesundheitsstatistik wie z. B. Sterblichkeitsraten einem regionalen Vergleich unterzieht, ist für die sinnvolle Interpretation von Differenzen zwischen einzelnen Kreisen oder von Abweichungen gegenüber dem Landesdurchschnitt eine statistische Signifikanzprüfung der Differenzen unerlässlich. Der Signifikanztest überprüft, ob Datendifferenzen im Bereich zufälliger Schwankungen liegen oder aber mit großer Wahrscheinlichkeit (hier durchgängig 95 %) einen tatsächlichen Unterschied anzeigen.

Die Signifikanz wird von der Größe der untersuchten Teilpopulation beeinflusst und reflektiert die Streubreite der jeweiligen Rate in der Gesamtpopulation. So liegt beispielsweise eine Stadt X mit einer SMR von 0,83 signifikant unter dem Landesdurchschnitt von 1,0, während drei weitere Verwaltungsbezirke mit niedrigeren SMR-Quotienten keine signifikante Abweichung aufweisen. Dies erklärt sich u. a. aus der Tatsache, dass die Stadt X eine vergleichsweise größere Bevölkerung hat und damit eine geringere Zufallsschwankung der beobachteten Todesfälle als bei Kreisen mit weniger Einwohnern zu erwarten ist. (Weitere Faktoren wie die Verteilung der Todesfälle über den einzelnen Altersgruppen beeinflussen das Ergebnis ebenfalls, s. u.)

Es sind verschiedene statistische Methoden zur Signifikanzprüfung im Gebrauch, wobei sich der Signifikanztest auf der Basis von Konfidenzintervallen (Vertrauensbereichen) als epidemiologischer Standard etabliert hat. Im Folgenden soll jeweils ein Verfahren zur Berechnung von Konfidenzintervallen für direkt altersstandardisierte Raten und für den SMR-Quotienten vorgestellt werden. Diese Verfahren sind in den bereitgestellten Excel-Arbeitsblättern zur direkten und indirekten Altersstandardisierung bereits implementiert.

#### **6. Konfidenzintervalle bei direkt altersstandardisierten Raten**

Bei der Ermittlung des Konfidenzintervalls altersstandardisierter Mortalitätsraten geht man von der Varianz der altersspezifischen Sterbeziffern als Streuungsmaß aus. Unter der Annahme einer homogenen Risikoverteilung innerhalb der Altersgruppe lässt sich die Varianz einer altersspezifischen Rate (je 100 000 Einwohner) wie folgt ausdrücken:

(1) Varianz (mr<sub>i</sub>) = 
$$
\frac{mr_i \cdot (100\ 000 - mr_i)}{n_i}
$$

Die Varianz der altersstandardisierten Rate kann nun als ein gewichteter Mittelwert über den Varianzen der altersspezifischen Raten gesehen werden, wobei mit der Standardbevölkerung gewichtet wird. Die Gewichte für jede Altersklasse i sind gegeben als

$$
W_i = \frac{N_i}{\sum N_i}
$$

Dann gilt für die altersstandardisierte Rate MR<sub>st</sub>

(3) Varianz (MR<sub>st</sub>) = 
$$
\sum (W_i)^2 \cdot Varianz (mr_i)
$$

Der Standardfehler SE der altersstandardisierten Rate errechnet sich als Quadratwurzel der Varianz. Unter Verwendung des Standardfehlers kann nun der Vertrauensbereich um die altersstandardisierte Mortalitätsrate MR<sub>st</sub> gebildet werden. Vorausgesetzt, die Zahl der Todesfälle ist groß genug (25 kann hier als untere Grenze gelten) ergibt sich das 95 %-Konfidenzintervall als

*95 %-Konfidenzintervall für direkt altersstandardisierte Raten* 

(4) 
$$
\text{CI}_{95\%} = MR_{st} \pm 1,96 \cdot \sqrt{\sum_{i=1}^{m} \frac{mr_i \cdot (100000 - mr_i)}{n_i} \cdot \left(\frac{N_i}{\sum_{i=1}^{m} N_i}\right)^2}
$$

wobei das "+" Zeichen für die obere und das "-" Zeichen für die untere Grenze einzusetzen sind. (Der Wert 1,96 steht hier für das (1- $\alpha$ /2)-Quantil der Normalverteilung mit  $\alpha$  = 0,05. Für ein Konfidenzniveau von 99 % wäre hier der Wert 2,576 entsprechend  $\alpha$  = 0,01 einzusetzen.) Die "wahre" altersstandardisierte Mortalitätsrate liegt also mit 95 %iger Wahrscheinlichkeit zwischen den beiden Grenzwerten dieses Konfidenzintervalls. Mit zunehmender Populationsgröße wird das Intervall enger, da die Varianz abnimmt.

#### **7. Konfidenzintervalle bei indirekter Altersstandardisierung (SMR)**

Die Berechnung des 95 %-Konfidenzintervalls für die "Standardized Mortality Ratio" (SMR) ergibt sich wie folgt. Die SMR wird, wie oben erläutert, als Quotient aus beobachteten und erwarteten Fällen gebildet:

(1) 
$$
SMR = \frac{Anzahl \ beobachteter Fälle}{Anzahl \}} = \frac{O}{E}
$$

Unter der Annahme, dass die beobachteten Todesfälle einer Poissonverteilung genügen, lässt sich für den "wahren" SMR-Quotienten der untere  $(X_{\text{u}})$  und der obere  $(X_{\text{o}})$  Grenzwert des 95 %-Konfidenzintervalls vereinfacht folgendermaßen berechnen:

(2) 
$$
X_u = \frac{\left(\frac{1.96}{2} - \sqrt{O}\right)^2}{E}
$$
 and  $X_o = \frac{\left(\frac{1.96}{2} + \sqrt{O + 1}\right)^2}{E}$ 

Allerdings sollte diese Näherungsformel erst ab einer Fallzahl über 100 verwendet werden. Im Krebsatlas Nordrhein-Westfalen (4) wird die Formel eines asymptotischen Konfidenzintervalls verwendet, die bei Fallzahlen über 30 zuverlässige Ergebnisse liefert:

*95 %-Konfidenzintervall für indirekte Altersstandardisierung (SMR)* 

(3) 
$$
CI_{95\%} = \frac{O + 0.5 \cdot (1.96)^2 \pm 0.5 \pm 1.96 \cdot \sqrt{O + 0.25 \cdot (1.96)^2 \pm 0.5}}{E}
$$

#### **8. Signifikanzprüfung mit Konfidenzintervallen**

Wie lässt sich nun mit den ermittelten Konfidenzintervallen die Differenz zweier Raten auf Signifikanz testen? Signifikante Abweichungen liegen immer dann vor, wenn sich die Vertrauensbereiche der zu vergleichenden Raten nicht überschneiden.

Wenn wir beispielsweise die Mortalität je 100 000 Einwohner eines Bundeslandes untersuchen. finden wir im Berichtsjahr einen altersstandardisierten Wert von 913,0 mit einem 95 %-Konfidenzintervall von 909,0 bis 917,1. Dann ergibt sich für die Stadt A eine statistisch signifikante Abweichung vom Landeswert nach oben (Altersstandardisierte Mortalitätsrate: 944,6; CI95% = 924,1 - 965,2). Das Konfidenzintervall der Stadt B überlappt dasjenige des Landes  $(948.9; C195\% = 907.8 - 990.0)$  - in diesem Fall sogar beidseitig -, es zeigt sich damit trotz einer höheren Mortalitätsrate als in A keine signifikante Abweichung vom Landesdurchschnitt. Der Kreis C schließlich liegt mit einer Mortalitätsrate von 852,1 (CI95% = 825,9 - 878,2) signifikant unter der durchschnittlichen Mortalitätsrate des Landes.

## **9. Verlorene Lebensjahre (PYLL)**

Der Gesundheitsindikator "Verlorene Lebensjahre" wird als "Potential Years of Life Lost (PYLL)" seit rund 50 Jahren in der Epidemiologie diskutiert und eingesetzt. Er eignet sich besonders für die Bewertung der vorzeitigen Sterblichkeit, wenn er - wie allgemein üblich für die Altersgruppe der 1- bis 64-Jährigen berechnet wird. (Ein gelegentlich diskutiertes Heraufsetzen der Altersgrenze, z.B. auf den Wert der mittleren Lebenserwartung, entspricht dieser Konzeption nicht und verschiebt das Diagnosenspektrum stark in die Richtung der Herz-Kreislauf-Krankheiten.) Ausgehend von der vorgegebenen Altersobergrenze werden für alle vor Erreichung der Altersgrenze Verstorbenen die nicht gelebten Jahre, das verlorene Potenzial, aufsummiert sowie als Rate je 100 000 Einwohner gebildet. Rein quantitativ kann eine relativ seltene Todesursache wie z. B. AIDS einen ähnlichen Verlust an Lebenszeit bedingen wie eine häufige Todesursache, wenn die erstere in jüngeren Altersgruppen und letztere im höheren Alter bevorzugt beobachtet wird.

Die absolute Zahl der "Verlorenen Lebensjahre" (VLJ) lässt sich relativ schwer interpretieren, wenn auch eine Zahl wie 11 507 VLJ durch AIDS in Nordrhein-Westfalen im Jahr 1995 (und der nachfolgende rapide Rückgang bis auf 2 035 VLJ im Jahre 2001) eine wichtige zusätzliche Information zu einer an sich sehr seltenen Todesursache liefert. Von besonderem Interesse ist der prozentuale Anteil verschiedener Todesursachen an der Gesamtzahl der VLJ, der es erlaubt, das präventive Potenzial der wichtigsten Ursachen für vorzeitigen Tod in unserer Gesellschaft zu bewerten.

Die Berechnung der VLJ für eine bestimmte Todesursache bzw. Ursachengruppe beruht auf der Summierung der betreffenden Sterbefälle in den einzelnen Altersgruppen, multipliziert mit den in der jeweiligen Altersgruppe verbleibenden Lebensjahre bis zur vorgegebenen oberen Altersgrenze. Der Mittelwert verlorener Lebensjahre je Todesfall in einer Altersklasse ergibt sich bei einem Grenzwert von 65 Jahren (gestorben vor Vollendung des 65. Lebensjahres) wie folgt:

Mittlerer Verlust an Lebensjahren in Altersgruppe i = 65 - 
$$
\left(\frac{UG_i + OG_i}{2}\right)
$$
 - 0,5

wobei UG<sub>i</sub> und OG<sub>i</sub> die unteren und oberen Grenzwerte der jeweiligen Altersgruppe sind. Für die Altersgruppe der 40- bis 44-Jährigen ergäbe sich somit ein mittlerer Verlust von 22,5 Lebensjahren durch Tod vor Vollendung des 65. Lebensjahres. Die Formel zur Berechnung der VLJ (zwischen 1 und 64 Jahren) lautet dann:

*Verlorene Lebensjahre* 

$$
VLI_{(1.64)} = \sum_{i=1}^{64} d_i \cdot \left(65 - \frac{UG_i + OG_i}{2} - 0.5\right)
$$

di steht hier für die Anzahl der Sterbefälle in der Altersgruppe i.

Die Gruppe der Säuglinge wird bei dieser Berechnung ausgeklammert, da die Säuglingssterblichkeit zum größten Teil speziellen Todesursachen zuzuschreiben ist, die in späteren Lebensabschnitten nicht mehr auftreten. Da die Säuglinge in der unter 55jährigen Bevölkerung die höchste Sterblichkeitsrate aufweisen und jeder Sterbefall 64 VLJ entspricht, würden die speziellen Diagnosen der Neo- und Postneonatalperiode die Statistik der VLJ sehr stark beeinflussen.

Die VLJ werden in der Regel als Rate je 100 000 Einwohner angegeben und lassen sich mit der weiter oben vorgestellten Methode altersstandardisieren:

*Standardisierter Verlust an Lebensjahren je 100 000 Einwohner* 

$$
\text{VLI}_{(1.64) \text{ st}} = \frac{\sum_{i=1}^{64} d_i \cdot \left(65 - \frac{UG_i + OG_i}{2} - 0.5\right) \cdot \frac{N_i}{n_i}}{\sum_{i=1}^{64} N_i} \cdot 100\,000
$$

Es existieren weitere, komplexe Verfahren der Berechnung von VLJ auf der Basis von Sterbetafeln, allerdings weichen die hiermit gewonnenen Ergebnisse nur geringfügig von denen der einfachen Methode ab.

#### **10. Mittlere Lebenserwartung und Lebenserwartung bei guter Gesundheit**

Die Lebenserwartung ist eine Maßzahl, die modellhaft aus den alters- und geschlechtsspezifischen Sterblichkeitsverhältnissen einer Bevölkerung eine erwartete Lebensdauer ableitet. Sie gibt an, wie viele Jahre ein Mensch in einem definierten Alter noch leben würde, wenn die gegenwärtigen altersspezifischen Mortalitätsraten für den Rest seines Lebens unverändert blieben. Die fernere Lebenserwartung der Nulljährigen wird hierbei auch als mittlere bzw. durchschnittliche Lebenserwartung bezeichnet. Sie darf nicht als prognostischer Wert für die tatsächliche Lebenserwartung eines Neugeborenen verstanden werden, da diese infolge der zu erwartenden weiteren Verringerung der Sterblichkeit in den kommenden Jahrzehnten wahrscheinlich über den aktuellen Werten liegen wird. Die mittlere Lebenserwartung ist vielmehr als eine Momentaufnahme anzusehen, die in komprimierter Form die aktuellen Sterblichkeitsverhältnisse und somit indirekt die gesundheitliche Lage der untersuchten Bevölkerung wiedergibt. Für ihre Berechnung wird keine Standardbevölkerung benötigt und sie ist für den Laien deutlich anschaulicher als andere Mortalitätskennziffern.

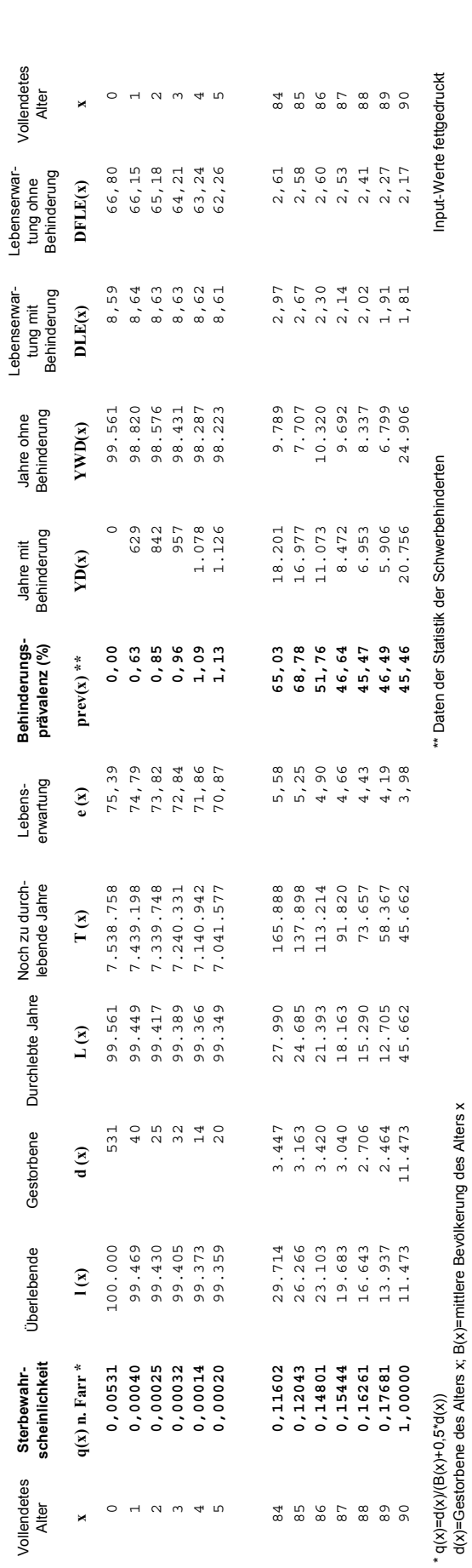

Periodensterbetafel zur Berechnung der Lebenserwartung<br>und der Behinderungsfreien Lebenserwartung **Periodensterbetafel zur Berechnung der Lebenserwartung und der Behinderungsfreien Lebenserwartung**

Tabelle 1

Berechnungsgrundlage für die Lebenserwartung ist die so genannte Periodensterbetafel, die als Ausgangswerte die Bevölkerungszahlen und Sterbefälle der untersuchten Bevölkerung nach Einzelaltersjahren benötigt. Anhand dieser Werte werden die altersspezifischen Sterbewahrscheinlichkeiten q<sub>x</sub> berechnet (z.B. Sterbeziffernmethode nach *Farr*), um im nächsten Schritt diese realen Sterbewahrscheinlichkeiten auf die Modellbevölkerung der Tafel mit einem festgelegten Anfangsbestand von 100 000 anzuwenden (s. Tabelle 1, Spalten 1-7). Dieser Rechenprozess liefert (nach weiteren Zwischenschritten) die altersspezifische Lebenserwartung der untersuchten Bevölkerung (Details hierzu z.B. bei (5)).

Die Statistischen Landesämter stellen sog. "Vollständige Sterbetafeln" in der Regel im Anschluss an eine Volkszählung zur Verfügung. Dazwischen werden "Abgekürzte Sterbetafeln" erstellt, bei denen auf die aufwändigen Glättungsberechnungen zum Ausgleich von Zufallsschwankungen der rohen Sterbewahrscheinlichkeiten insbesondere bei kleinen Fallzahlen (Kinder und Jugendliche) verzichtet wird. Diese Methode der "Abgekürzten Sterbetafeln" lässt sich mit ausreichender Genauigkeit auch auf der Ebene von Kreisen, kreisfreien Städten und Stadtbezirken (Stadtstaaten) anwenden (s. z.B. (1,2)), sofern mindestens drei Kalenderjahre zusammengefasst werden und Konfidenzberechnungen durchgeführt werden. Da die Sterbetafelmethode altersbereinigte Werte liefert, sind die resultierenden Lebenserwartungen verschiedener Regionen direkt vergleichbar.

Ein Nachteil der Kennziffer Lebenserwartung liegt in ihrer Beschränkung auf das Mortalitätsgeschehen ohne Berücksichtigung der Krankheitsbelastung der Bevölkerung. Es wurden daher im Laufe der letzten Jahrzehnte eine ganze Reihe von komplexeren Indikatoren vorgeschlagen, die Informationen über die Sterblichkeit mit solchen über gesundheitliche Beeinträchtigungen und Behinderungen bzw. über die Lebensqualität verknüpfen. Alle diese Indikatoren versuchen, die allgemeine Lebenserwartung in Abschnitte mit und ohne gesundheitliche Einschränkungen aufzuteilen und so z. B. die Frage zu beantworten, ob die höhere Lebenserwartung auch mit mehr gesunden Lebensjahren einhergeht oder ob sie durch eine Verlängerung des Zeitabstandes zwischen Erkrankungsbeginn und Sterbezeitpunkt erkauft wird. Abbildung 1 zeigt anhand von Zahlen aus Nordrhein-Westfalen die Bereiche gesunder und gesundheitlich eingeschränkter Lebenserwartung in Form von so genannten Überlebenskurven für beide Geschlechter.

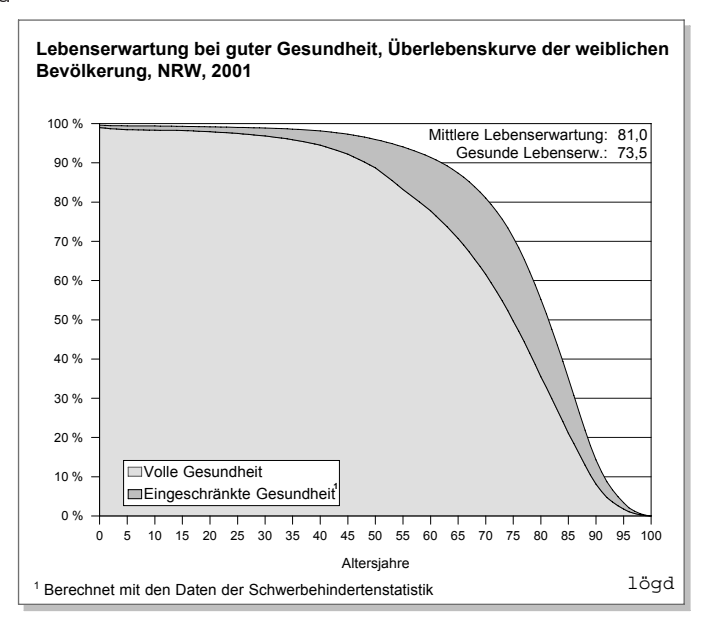

Abbildung 1a

## Abbildung 1b

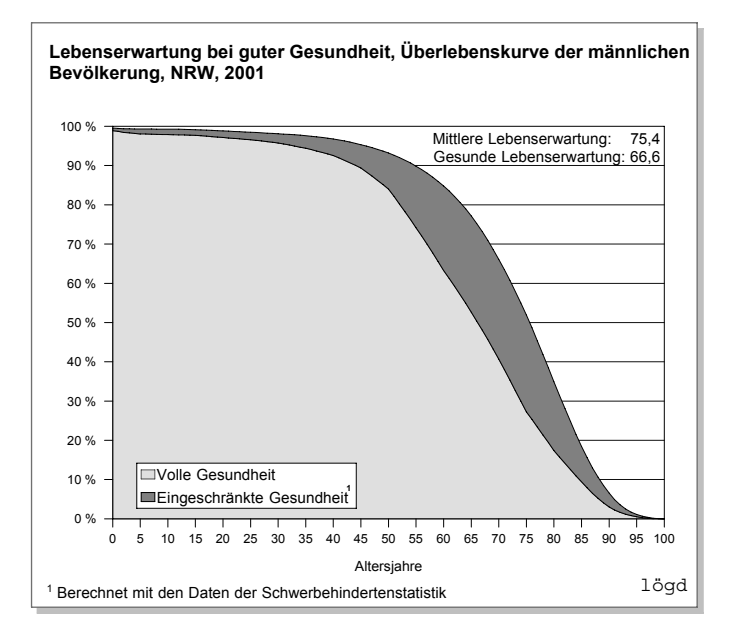

Aufbauend auf der Sterbetafelmethode nutzen die verschiedenen Ansätze zur Berechnung einer nach der Lebensqualität gewichteten Lebenserwartung unterschiedliche Datenquellen und Gewichtungsmethoden zur Bewertung von gesundheitlichen Beeinträchtigungen in den einzelnen Altersgruppen der Bevölkerung. Die Gewichte können in der einfachsten Variante dichotom sein (Behinderung ja/nein, disabilty-free life expectancy, DFLE), sie können qualitativ gemessen werden wie bei der Berechnung der disability-adjusted life expectancy (DALE) mit einer festgelegten Zahl von Beeinträchtigungsgraden ("nicht beeinträchtigt" bis "schwer beeinträchtigt"), und sie können auf komplexen, kontinuierlichen Messgrößen beruhen wie die health-adjusted life expectancy (HALE).

Während die komplexeren Methoden auf Daten aus Bevölkerungssurveys angewiesen sind, kann die "Behinderungsfreie Lebenserwartung" bereits anhand amtlicher Daten (Statistik der Schwerbehinderten) berechnet werden. Dies hat den Vorteil, dass diese Daten über viele Jahre bis hin zur Kreisebene und nach 1-Jahres-Altersgruppen vorliegen. Andererseits muss man sich darüber klar sein, dass es sich hierbei nur um eine erste Annäherung an das Konzept des Indikators "Lebenserwartung bei guter Gesundheit" handeln kann, da nur langfristige Behinderungen von Antragstellern berücksichtigt werden. Es fehlt ein Maß für den Umfang der gesundheitlichen Beeinträchtigung und es fehlt komplett der Bereich der Einschränkungen bei Aktivitäten des täglichen Lebens, der nicht "aktenkundig" wird. Trotzdem ist es erstaunlich, wie gut die anhand von Daten der Schwerbehindertenstatistik berechnete "Behinderungsfreie Lebenserwartung" mit den HALE-Berechnungen der WHO für Deutschland (World Health Report 2001 (6)) übereinstimmt (Tabelle 2).

Die bereits erwähnte Tabelle 1 zeigt einen Ausschnitt einer Sterbetafel mit den erweiterten Spalten (8-12) zur Berechnung der "Behinderungsfreien Lebenserwartung" nach der von Sullivan (7) vorgeschlagenen Methode. Aus Platzgründen wird hier auf die Erläuterung der verwendeten Formeln verzichtet; auch diese Tabelle befindet sich als Excel-Arbeitsblatt mit weiteren Erläuterungen auf der CD-ROM zum neuen Indikatorensatz. Benötigt werden die altersspezifischen Bevölkerungs- und Verstorbenenzahlen sowie der jeweilige Anteil von Schwerbehinderten in der Bevölkerung.

#### Tabelle 2

#### **Vergleich von Healthy Life Expectancy und Behinderungsfreier Lebenserwartung**

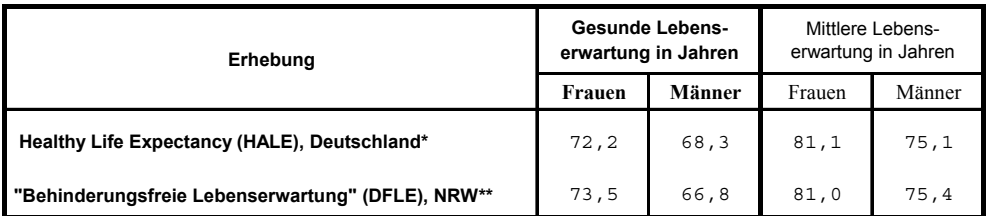

\* WHO, World Health Report 2001

\*\* Eigene Berechnungen für 2001

Ersetzt man in dieser Berechnung die Prävalenzdaten der Schwerbehindertenstatistik durch diejenigen der Pflegeversicherung ergibt sich eine deutlich verschiedene Perspektive. Da vor allem gravierende gesundheitliche Beeinträchtigungen der obersten Altersgruppen abgebildet werden, fällt die zu erwartende Minderung der Gesunden Lebenserwartung durch Pflegebedürftigkeit wesentlich niedriger aus (ca. zwei Jahre Differenz) als bei der Behinderungsfreien Lebenserwartung (ca. acht Jahre Differenz zur Mittleren Lebenserwartung).

#### **11. Bildung von Mehrjahresmittelwerten**

Um den zeitlichen Verlauf seltener Ereignisse, beispielsweise der Säuglingssterblichkeit auf Kreisebene, adäquat abbilden zu können, verwendet man Verfahren, die den Einfluss von Zufallsschwankungen begrenzen sollen. Solche Verfahren entbinden natürlich nicht von der Notwendigkeit, auffällige Einzelwerte näher zu analysieren. Die einfachsten statistischen Glättungsverfahren, die auch bei der Berechnung einiger Indikatoren zum Einsatz kommen, sind die Zusammenfassung der Werte mehrerer Jahre und die Bildung so genannter gleitender Mittelwerte oder gleitender Durchschnitte.

Für die Berechnung von Raten (z.B. Säuglingssterbefälle je 1 000 Lebendgeborene) als Mehrjahresmittelwert (z.B. 3 Jahre) sind grundsätzlich zwei Verfahren möglich:

1. Berechnung der Rate für einzelne Jahre  $(R_x)$  und anschließende Bildung des arithmetischen Mittelwerts:  $(R_1 + R_2 + R_3)$  / 3 oder

2. Zusammenfassung der Fallzahlen mehrerer Jahre (Säuglingssterbefälle  $S_x$ ) und der entsprechenden Bezugspopulation (Lebendgeborene  $L<sub>x</sub>$ ) und Berechnung der Rate aus diesen zusammengefassten Größen  $(S_1 + S_2 + S_3) / (L_1 + L_2 + L_3) * 1$  000.

Hierbei führt die zweite Methode durch die Aggregierung der Ausgangsdaten *vor* der Ratenbildung zu stabileren Ergebnissen und ist daher vorzuziehen, wenn die Ausgangsdaten entsprechend vorliegen. Ist dies nicht der Fall, liefert das erste Verfahren ausreichend gute Näherungswerte, zumal wenn bei Zeitreihen die Mittelwertbildung mit der Methode der gleitenden Durchschnitte kombiniert wird, die zu einer zusätzlichen Glättung der Daten führt. Hierbei wird für jedes neue Glied der Kette von Mittelwerten jeweils der älteste Wert weggelassen und ein neuer hinzugefügt (z.B. 3-Jahres-Mittelwerte 1999-2001; 2000-2002; 2001-2003 usw.).

# **12. Gebietstypisierung für Kreise, kreisfreie Städte und Stadtbezirke - Clusteranalyse**

Der Indikatorensatz zur Gesundheitsberichterstattung der Länder beinhaltet eine umfangreiche Gruppe von Indikatoren, die für den Regionalvergleich vorgesehen sind. Es hat in der Vergangenheit mehrere Versuche gegeben, Kriterien für die Vergleichbarkeit von Regionen im Sinne einer sozioökonomischen Gebietstypisierung zu entwickeln. Idealerweise sollte diese Typisierung aus den Variablen des Indikatorensatzes ohne zusätzliche Daten ableitbar sein. Strohmeier hat für das Land Nordrhein-Westfalen ein entsprechendes Modell entwickelt, welches sich als sehr hilfreich für die Belange der Gesundheitsbericherstattung erwiesen hat (8,9).

Im Folgenden soll die verwendete Methodik kurz erläutert werden. Sie ist nicht Bestandteil des Indikatorensatzes, sondern als Anregung für weitergehende Analysen regionaler Indikatoren gedacht.

Die Auswahl der Variablen berücksichtigt folgende acht Merkmale:

- Anteil der Altersgruppe 0 bis 14 Jahre, Berichtsjahr
- Anteil der Altersgruppe über 65 Jahre, Berichtsjahr
- Sozialhilfe-Empfänger (Hilfe zum Lebensunterhalt), Berichtsjahr
- Arbeitslose, Berichtsjahr
- ► Verfügbares Einkommen je Einwohner in □, Berichtsjahr
- Anteil nichtdeutsche Bevölkerung, Berichtsjahr
- Bevölkerungsdichte, Berichtsjahr
- Bevölkerungsveränderung, 10 letzte Jahre

Diese Variablen werden durch eine sog. Z-Transformation standardisiert, um sie für die folgenden Analysen vergleichbar zu machen. Z-Transformierte Variablen haben den Mittelwert Null und die Standardabweichung 1. Die Standardisierung (Z-Transformation) erfolgt nach der Formel:

$$
z = \frac{x - m}{s}
$$

Dabei ist x der ursprüngliche Messwert, m das arithmetische Mittel der Variablenwerte und s die Standardabweichung.

Anhand einer Faktorenanalyse ließen sich für Nordrhein-Westfalen zwei Faktoren identifizieren, welche die sozialräumlichen Strukturdimensionen der Kreise und Städte des Landes darstellen. Die Faktorenanalyse ist ein Verfahren, das eine größere Anzahl von Merkmalen auf eine kleinere Anzahl unabhängiger Strukturdimensionen, Faktoren genannt, zurückführt. Diese Faktoren werden aus den vorliegenden statistischen Zusammenhängen ("Korrelationen") zwischen den Merkmalen bestimmt. Merkmale, die untereinander stark korrelieren, werden zu einem Faktor zusammengefasst. Das gebräuchlichste Verfahren der Faktorenextraktion ist die "Hauptkomponentenanalyse mit Varimax-Rotation". Die Faktorwerte werden als Variable gespeichert. Sie sind gewichtete Summen der Indikatoren, die auf die jeweiligen Faktoren laden.

Auf der Grundlage der ermittelten Faktorwerte wird eine hierarchische Clusteranalyse gerechnet. Das Verfahren der Clusteranalyse bildet anhand einer Liste von vorgegebenen Merkmalen Gruppen von Fällen. Die Mitglieder einer Gruppe (eines "Clusters") sollen möglichst ähnliche Ausprägungen der untersuchten Merkmale aufweisen, die Gruppen sollen gleichzeitig möglichst verschieden voneinander sein. Als Fusionierungsverfahren wird die Ward-Methode gewählt, das Abstandsmaß ist die quadrierte Euklidische Distanz.

Für Nordrhein-Westfalen ließen sich sechs Cluster als sinnvolle Einteilung ermitteln.

## **13. Standardbevölkerungen**

#### Tabelle 3

| Alter                                                                                                    | "Alte" Europa-                                                                                                    | "Neue" Europa-Standard-Bevölkerung                                                                                              |                                                                                                    |                                                                                                    |
|----------------------------------------------------------------------------------------------------|----------------------------------------------------------------------------------------------------|----------------------------------------------------------------------------------------------------|----------------------------------------------------------------------------------------------------|----------------------------------------------------------------------------------------------------|
| von  bis                                                                                                    | Standard-                                                                                                    |                                                                                                    |                                                                                                    |                                                                                                    |
| Jahren                                                                                                    | Bevölkerung                                                                                                    | männlich                                                                                                    | weiblich                                                                                                    | insgesamt                                                                                                    |
| $0 - 1$<br>$1 - 4$<br>$5 - 9$<br>$10 - 14$<br>$15 - 19$<br>$20 - 24$<br>$25 - 29$<br>$30 - 34$<br>$35 - 39$<br>$40 - 44$<br>$45 - 49$<br>$50 - 54$<br>$55 - 59$<br>$60 - 64$ | 1600<br>6400<br>7 000<br>7 0 0 0<br>7 0 0 0<br>7 0 0 0<br>7 0 0 0<br>7 0 0 0<br>7 0 0 0<br>7 0 0 0<br>7 000<br>7 0 0 0<br>6000<br>5 0 0 0 | 1 3 4 5<br>5 3 0 3<br>6800<br>7 108<br>7570<br>8 1 6 3<br>8 2 0 6<br>7811<br>7448<br>7 0 6 8<br>5997<br>5937<br>5 5 2 1<br>5015 | 1 2 1 8<br>4 800<br>6 1 6 0<br>6452<br>6863<br>7438<br>7552<br>7 2 5 8<br>6986<br>6661<br>5739<br>5817<br>5585<br>5463 | 1 3 0 5<br>5021<br>6472<br>6772<br>7 208<br>7792<br>7871<br>7528<br>7 2 1 2<br>6860<br>5865<br>5876<br>5553<br>5 2 4 5 |
| $65 - 69$<br>$70 - 74$<br>$75 - 79$<br>$80 - 84$<br>85 u. mehr                                                                                                    | 4 0 0 0<br>3 0 0 0<br>2000<br>1 000<br>1 000                                                                                              | 4 1 3 9<br>2449<br>2 2 2 8<br>1 0 9 4<br>798                                                                                    | 5 1 9 6<br>3 3 9 2<br>3536<br>2076<br>1808                                                                             | 4680<br>2932<br>2897<br>1606<br>1 305                                                                                  |
| Insgesamt                                                                                                    | 100 000                                                                                                    | 100 000                                                                                                    | 100 000                                                                                                    | 100 000                                                                                                    |
|                                                                                                    |                                                                                                    |                                                                                                    |                                                                                                    |                                                                                                    |

**Ausgewählte Bevölkerungen zur Altersstandardisierung** 

Quelle: nach: nach: nach: Cancer incidence in five<br>continents,Lyon, IARC,1976,Vol.3

United Nations World Population Prospects 1990

#### **Literatur**

- 1. Scholz, D.; Thoelke, H. (1997): Lebenserwartung in Berlin 1986 1994. Trends und regionale Unterschiede. Berlin.
- 2. Scholz, R. D. (2002): Zu methodischen Problemen und Grenzen der regionalen Sterblichkeitsmessung. In: Cromm J., Scholz R. D. (Hrsg.): Regionale Sterblichkeit in Deutschland. Augsburg, S. 7 - 18.
- 3. Waterhouse J. et al. (1976): Cancer incidence in five continents. IARC Scientific Publications, 15 (3), p. 456.
- 4. Ministerium für Arbeit, Gesundheit und Soziales des Landes Nordrhein-Westfalen (Hrsg.) (1994): Atlas zur Krebssterblichkeit in Nordrhein-Westfalen. Düsseldorf.
- 5. Statistisches Bundesamt (Hrsg.) (1991): Bevölkerung und Erwerbstätigkeit. Allgemeine Sterbetafel für die Bundesrepublik Deutschland. (Gebietsstand vor dem 3.10.1990) 1986/88. Wiesbaden.
- 6. World Health Organization (ed.) (2001): The World Health Report 2001. Mental Health: New Understanding, New Hope. Geneva.
- 7. Sullivan, D. F. (1971): A Single Index of Mortality and Morbidity. HSMHA Health Reports, 86 (4), p. 347.
- 8. Bardehle, D.; Annuß, R. (1997): Bevölkerung und bevölkerungsspezifische Rahmenbedingungen des Gesundheitswesens in Nordrhein-Westfalen. Fortschreibung des Themenfeldes 2 des Indikatorensatzes für den Gesundheitsrahmenbericht der Länder. Gesundheitsberichterstattung Bd. 9. Bielefeld.
- 9. Ministerium für Arbeit, Gesundheit und Soziales des Landes Nordrhein-Westfalen (Hrsg.) (2000): Gesundheit von Frauen und Männern in NRW. Landesgesundheitsbericht 2000. Bielefeld.

**Indikatorensatz für die Gesundheitsberichterstattung der Länder**